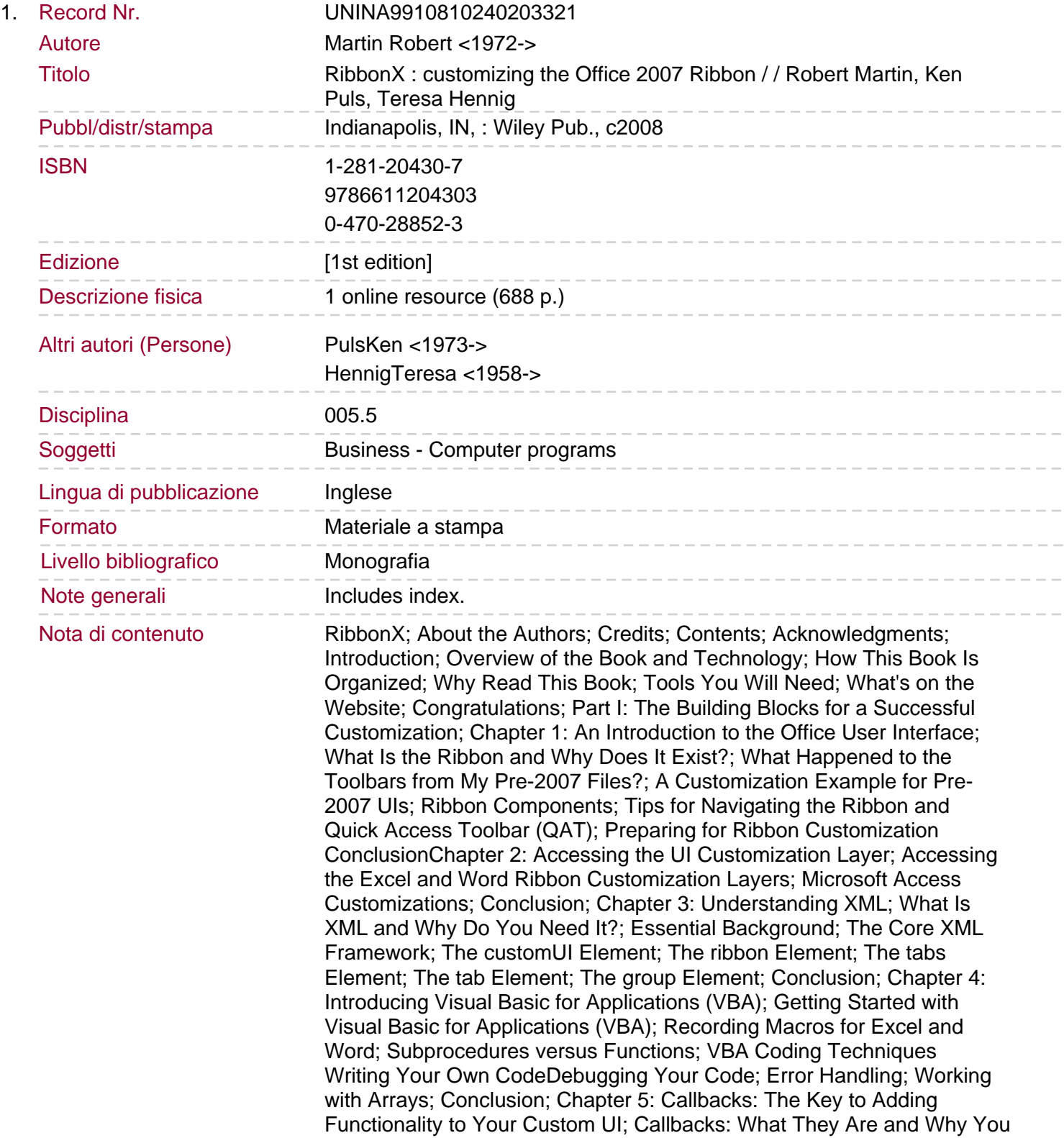

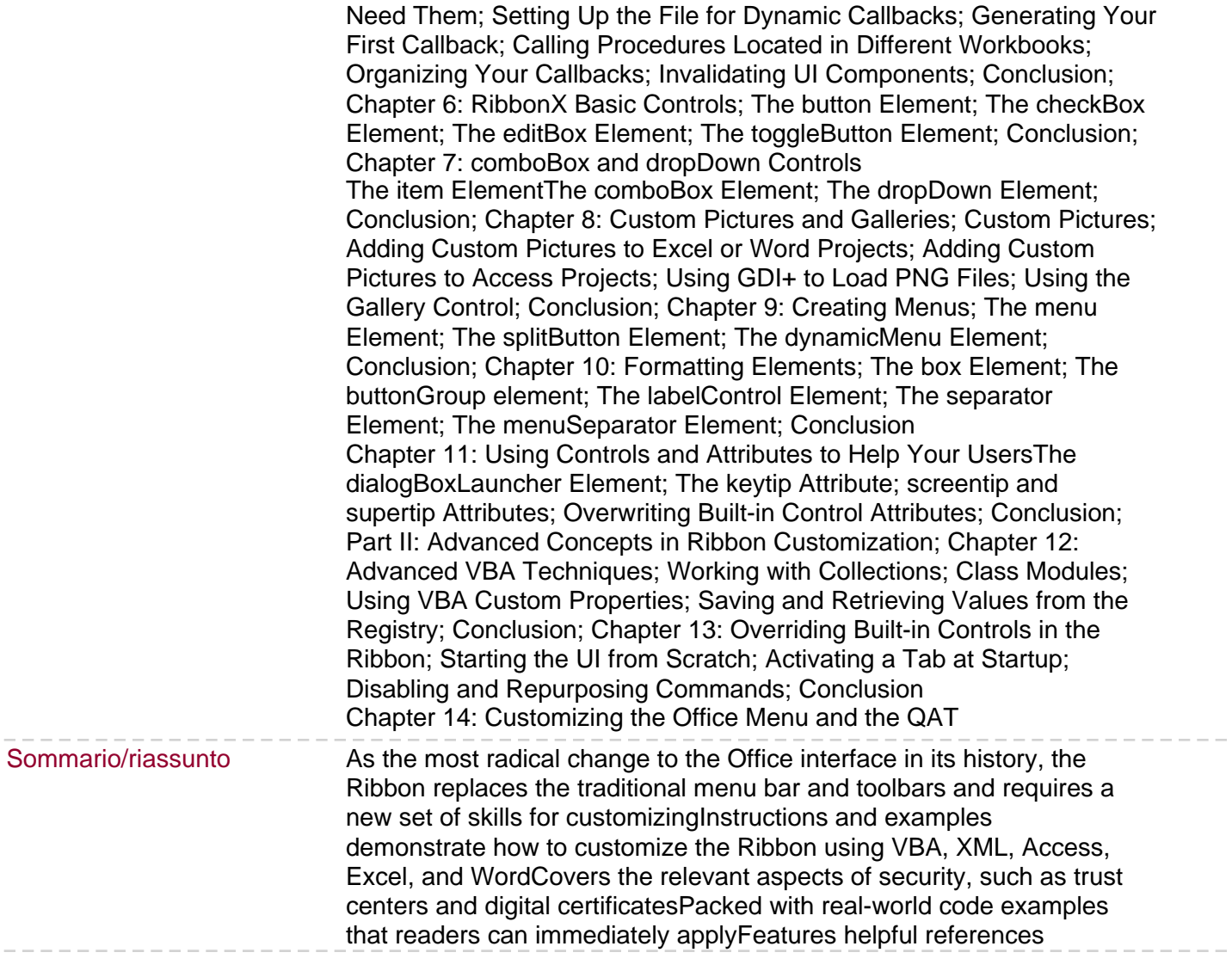

 $\hspace{0.1cm} - \hspace{0.1cm} - \hspace{0.1cm} - \hspace{0.1cm}$